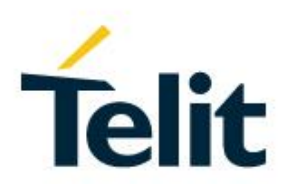

# LE910Cx/ME910C1/ML865C1/NE910C1 A-GPS Application Note

80529NT11738A Rev. 2 – 2019-11-22

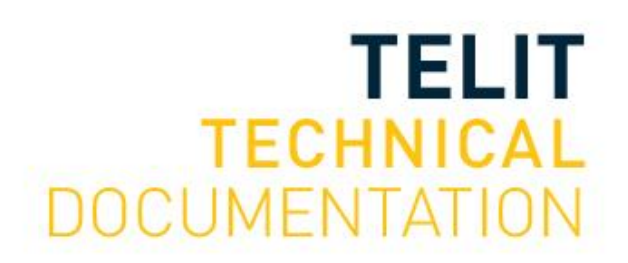

Mod. 0809 2017-01 Rev.8

[01.2017]

#### SPECIFICATIONS ARE SUBJECT TO CHANGE WITHOUT NOTICE

## <span id="page-1-0"></span>**NOTICE**

While reasonable efforts have been made to assure the accuracy of this document, Telit assumes no liability resulting from any inaccuracies or omissions in this document, or from use of the information obtained herein. The information in this document has been carefully checked and is believed to be reliable. However, no responsibility is assumed for inaccuracies or omissions. Telit reserves the right to make changes to any products described herein and reserves the right to revise this document and to make changes from time to time in content hereof with no obligation to notify any person of revisions or changes. Telit does not assume any liability arising out of the application or use of any product, software, or circuit described herein; neither does it convey license under its patent rights or the rights of others.

It is possible that this publication may contain references to, or information about Telit products (machines and programs), programming, or services that are not announced in your country. Such references or information must not be construed to mean that Telit intends to announce such Telit products, programming, or services in your country.

## <span id="page-1-1"></span>**COPYRIGHTS**

This instruction manual and the Telit products described in this instruction manual may be, include or describe copyrighted Telit material, such as computer programs stored in semiconductor memories or other media. Laws in the Italy and other countries preserve for Telit and its licensors certain exclusive rights for copyrighted material, including the exclusive right to copy, reproduce in any form, distribute and make derivative works of the copyrighted material. Accordingly, any copyrighted material of Telit and its licensors contained herein or in the Telit products described in this instruction manual may not be copied, reproduced, distributed, merged or modified in any manner without the express written permission of Telit. Furthermore, the purchase of Telit products shall not be deemed to grant either directly or by implication, estoppel, or otherwise, any license under the copyrights, patents or patent applications of Telit, as arises by operation of law in the sale of a product.

## <span id="page-1-2"></span>**COMPUTER SOFTWARE COPYRIGHTS**

The Telit and 3rd Party supplied Software (SW) products described in this instruction manual may include copyrighted Telit and other 3rd Party supplied computer programs stored in semiconductor memories or other media. Laws in the Italy and other countries preserve for Telit and other 3rd Party supplied SW certain exclusive rights for copyrighted computer programs, including the exclusive right to copy or reproduce in any form the copyrighted computer program. Accordingly, any copyrighted Telit or other 3rd Party supplied SW computer programs contained in the Telit products described in this instruction manual may not be copied (reverse engineered) or reproduced in any manner without the express written permission of Telit or the 3rd Party SW supplier. Furthermore, the purchase of Telit products shall not be deemed to grant either directly or by implication, estoppel, or otherwise, any license under the copyrights, patents or patent applications of Telit or other 3rd Party supplied SW, except for the normal non-exclusive, royalty free license to use that arises by operation of law in the sale of a product.

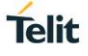

## <span id="page-2-0"></span>**USAGE AND DISCLOSURE RESTRICTIONS**

#### <span id="page-2-1"></span>I. License Agreements

The software described in this document is the property of Telit and its licensors. It is furnished by express license agreement only and may be used only in accordance with the terms of such an agreement.

#### <span id="page-2-2"></span>II. Copyrighted Materials

Software and documentation are copyrighted materials. Making unauthorized copies is prohibited by law. No part of the software or documentation may be reproduced, transmitted, transcribed, stored in a retrieval system, or translated into any language or computer language, in any form or by any means, without prior written permission of Telit

#### <span id="page-2-3"></span>III. High Risk Materials

Components, units, or third-party products used in the product described herein are NOT fault-tolerant and are NOT designed, manufactured, or intended for use as on-line control equipment in the following hazardous environments requiring fail-safe controls: the operation of Nuclear Facilities, Aircraft Navigation or Aircraft Communication Systems, Air Traffic Control, Life Support, or Weapons Systems (High Risk Activities"). Telit and its supplier(s) specifically disclaim any expressed or implied warranty of fitness for such High Risk Activities.

#### <span id="page-2-4"></span>IV. Trademarks

TELIT and the Stylized T Logo are registered in Trademark Office. All other product or service names are the property of their respective owners.

#### <span id="page-2-5"></span>V. Third Party Rights

The software may include Third Party Right software. In this case you agree to comply with all terms and conditions imposed on you in respect of such separate software. In addition to Third Party Terms, the disclaimer of warranty and limitation of liability provisions in this License shall apply to the Third Party Right software.

TELIT HEREBY DISCLAIMS ANY AND ALL WARRANTIES EXPRESS OR IMPLIED FROM ANY THIRD PARTIES REGARDING ANY SEPARATE FILES, ANY THIRD PARTY MATERIALS INCLUDED IN THE SOFTWARE, ANY THIRD PARTY MATERIALS FROM WHICH THE SOFTWARE IS DERIVED (COLLECTIVELY "OTHER CODE"), AND THE USE OF ANY OR ALL THE OTHER CODE IN CONNECTION WITH THE SOFTWARE, INCLUDING (WITHOUT LIMITATION) ANY WARRANTIES OF SATISFACTORY QUALITY OR FITNESS FOR A PARTICULAR PURPOSE.

NO THIRD PARTY LICENSORS OF OTHER CODE SHALL HAVE ANY LIABILITY FOR ANY DIRECT, INDIRECT, INCIDENTAL, SPECIAL, EXEMPLARY, OR CONSEQUENTIAL DAMAGES (INCLUDING WITHOUT LIMITATION LOST PROFITS), HOWEVER CAUSED AND WHETHER MADE UNDER CONTRACT, TORT OR OTHER LEGAL THEORY, ARISING IN ANY WAY OUT OF THE USE OR DISTRIBUTION OF THE OTHER CODE OR THE EXERCISE OF ANY RIGHTS GRANTED UNDER EITHER OR BOTH THIS LICENSE AND THE LEGAL TERMS APPLICABLE TO ANY SEPARATE FILES, EVEN IF ADVISED OF THE POSSIBILITY OF SUCH DAMAGES.

## <span id="page-3-0"></span>APPLICABILITY TABLE

## **PRODUCTS**

- **ME910C1 SERIES**
- **NE910C1 SERIES**
- **ML865C1 SERIES**
- LE910C1/C4 SERIES

## <span id="page-4-0"></span>**CONTENTS**

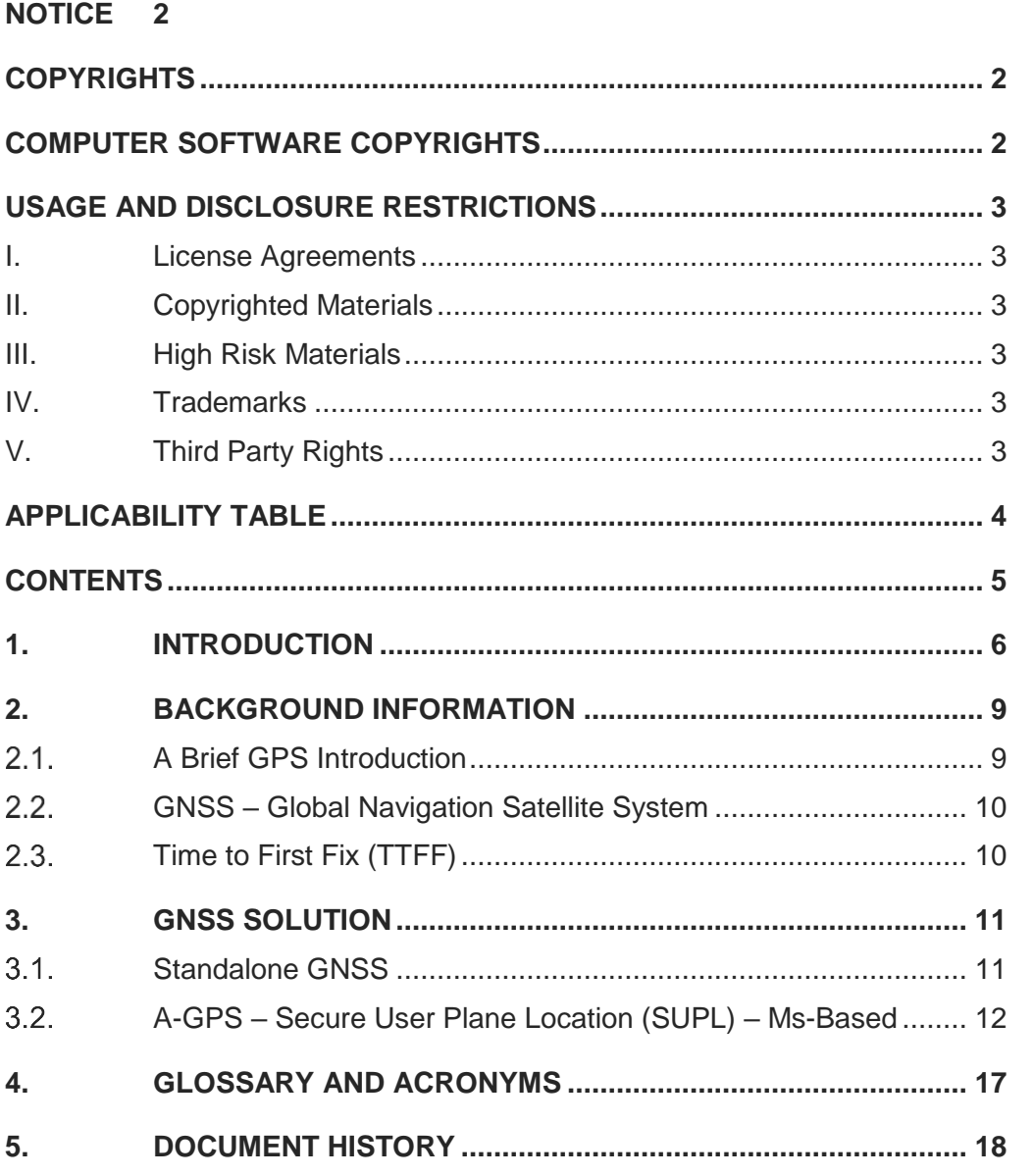

# **Telit**

## <span id="page-5-0"></span>**1. INTRODUCTION**

The present document provides the reader with a guideline concerning the use of the Assisted GPS (A-GPS) provided by the Telit's Modules of the ME910 family.

#### 1.1. Scope

The Application Note covers the Secure User Plane Location (SUPL) standard created by the OMA standardization body.

#### 1.2. Audience

This document is intended for those users that need to develop applications dealing with LoCation Service (LCS).

#### 1.3. Contact Information, Support

For general contact, technical support services, technical questions and report documentation errors contact Telit Technical Support at:

- [TS-EMEA@telit.com](mailto:TS-EMEA@telit.com)
- [TS-AMERICAS@telit.com](mailto:TS-AMERICAS@telit.com)
- [TS-APAC@telit.com](mailto:TS-APAC@telit.com)

#### Alternatively, use:

<http://www.telit.com/support>

For detailed information about where you can buy the Telit modules or for recommendations

on accessories and components visit:

#### [http://www.telit.com](http://www.telit.com/)

Our aim is to make this guide as helpful as possible. Keep us informed of your comments and suggestions for improvements.

Telit appreciates feedback from the users of our information.

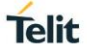

#### 1.4. Text Conventions

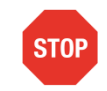

Danger – This information MUST be followed or catastrophic equipment failure or bodily injury may occur.

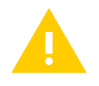

Caution or Warning – Alerts the user to important points about integrating the module, if these points are not followed, the module and end user equipment may fail or malfunction.

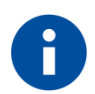

Tip or Information – Provides advice and suggestions that may be useful when integrating the module.

All dates are in ISO 8601 format, i.e. YYYY-MM-DD.

#### 1.5. Related Documents

- *[1] ME910C1 Quick Start Guide*, 80529NT11661A
- *[2] ME910C1/NE910C1/ML865C1 AT Commands Reference Guide*, 80529ST10815A
- *[3] LE910Cx AT Command Reference Guide 80502ST10950A*

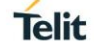

# <span id="page-8-0"></span>**2. BACKGROUND INFORMATION**

#### <span id="page-8-1"></span> $2.1.$ A Brief GPS Introduction

The detailed description of the GPS system is beyond the scope of this document.

The reader that is interested in deepening this topic should refer to the dedicated literature; hereafter only the basic concepts are mentioned. GPS system is based on a constellation of 24 satellites distributed equally among six circular orbital planes; the height of the orbits is about 20200 km. Orbits in this height are referred to as medium earth orbit (MEO).

Each satellite moves along a known orbit and is equipped with an atomic clock: GPS receivers use the time information regularly transmitted by the satellites and the time elapsed for receiving this signal from each satellite to calculate their positional information.

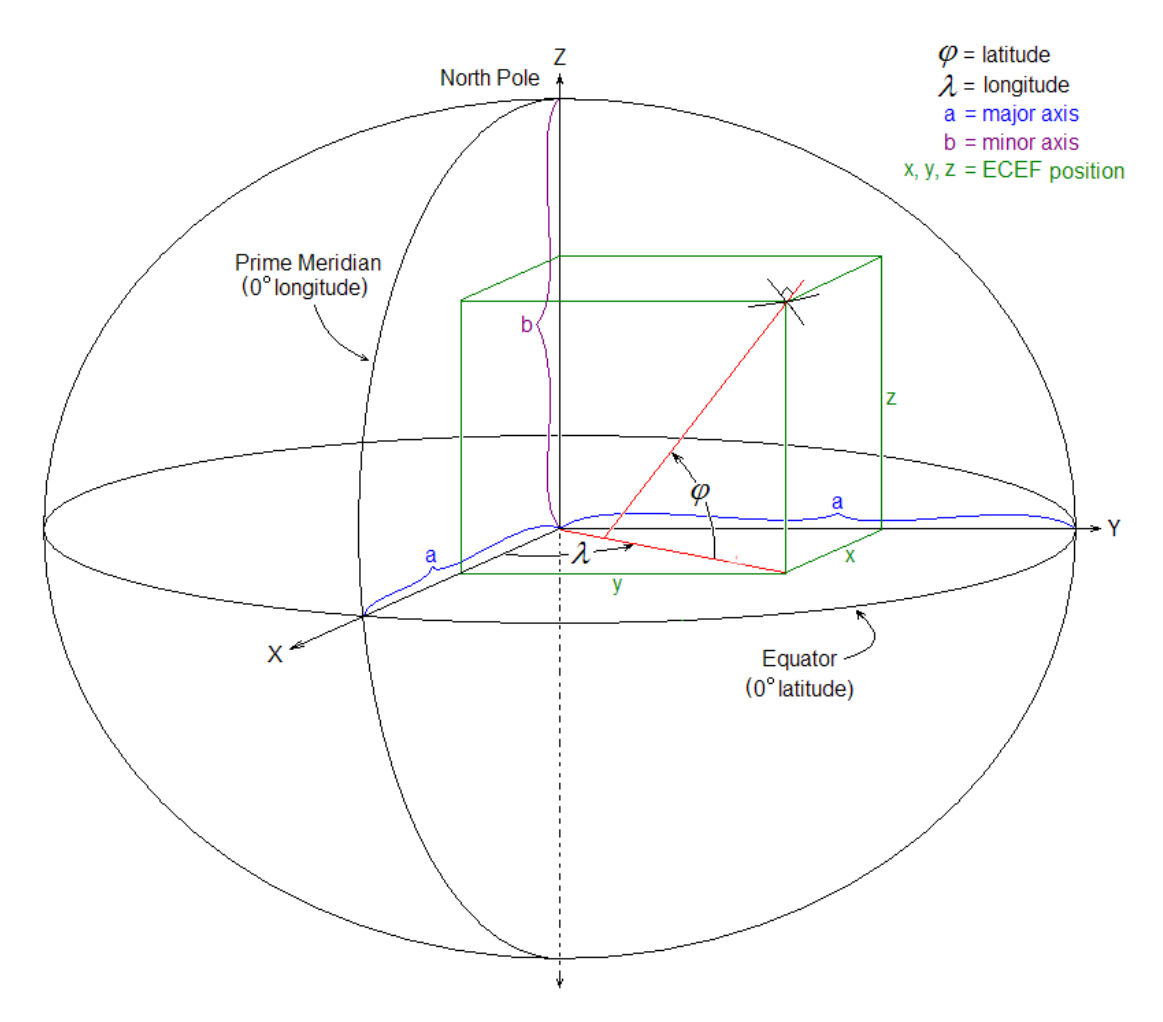

*Figure 2-1 ECEF coordinate system [source: https://en.wikipedia.org]*

80529NT11738A Rev. 2 Page **9** of **19** 2019-07-08 Telit GPS receivers use as default the geodetic reference (datum) WGS-84, an ECEF (Earth Centered, Earth Fixed) coordinate system that consists in an ellipsoid approximating the total mass of the Earth, as shown in Fig. 2-1. WGS-84 provides a worldwide common grid system that may be translated into local coordinate systems or map datums. Many reference ellipsoids are used throughout the world: a specific reference is chosen to minimize the local differences between the geoid

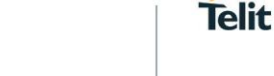

and the ellipsoid separation or other mapping distortions. Local map datums are a best fit to the local shape of the earth and are not valid worldwide.

#### <span id="page-9-0"></span> $2.2.$ GNSS – Global Navigation Satellite System

In addition to the GPS constellation, other satellite navigation systems are currently in operation or under development. The working principles of these systems are analogous to the GPS' ones presented in the previous section.

When the system has global coverage, it may be termed Global Navigation Satellite System (**GNSS**).

**Galileo** (European Union), **BeiDou** (China), **GPS** (USA), **GLONASS** (Russia) are the GNSSs currently in operation, although Galileo and Beidou are not yet fully operational. Furthermore, additional regional navigation and augmentation systems are under development (**QZSS**, **NAVIC**, etc.).

#### <span id="page-9-1"></span> $2.3.$ Time to First Fix (TTFF)

One of the parameters characterizing the performance of a GNSS receiver is the Time to First Fix (TTFF). TTFF indicates the time required for a GNSS device to get and process adequate satellite signals and data to provide accurate positional information (a "fix").

GNSS receivers use the following sets of data to provide accurate position

- Satellite signals,
- Timing information (e.g. GPS time),
- Almanac data,
- Ephemeris data.

If a GNSS device has been turned off for a long period of time the acquired information can expire and, when it is turned on again, it will take longer to re-acquire these data sets, resulting in a longer "Time to First Fix". One way to speed up the TTFF is to use the Assisted-GPS (A-GPS) Positioning Technique.

A-GPS is based on the use of a data connection (e.g. a cellular network) to provide predicted satellite information from an A-GPS server to the GNSS receiver. With the help of this data, the receiver is usually able to achieve a positional fix faster than using livedata only. Although the term "A-GPS" is commonly used, the server-based data can refer to other constellations as well (e.g. GLONASS predictions).

A "cold" start indicates the scenario in which the GNSS receiver must get all data in order to start navigation and may take up to several minutes.

A "warm" start indicates the scenario in which the GNSS has most of the data it needs in memory, and will start quickly, a minute or less.

A "hot" start refers to the scenario in which the receiver has all the data from the satellites (time, almanac, ephemeris) and only needs to calculate the positional solution. The fix is usually acquired in few seconds.

In other words, the use of A-GPS allows the device to start in a condition similar to "warm" and "hot", hence speeding up the TTFF.

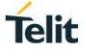

## <span id="page-10-0"></span>**3. GNSS SOLUTION**

#### <span id="page-10-1"></span> $3.1.$ Standalone GNSS

Standalone (or autonomous) GNSS mode is a feature that allows the GNSS receiver, installed on the cellular module, to perform First Fixing activity without assistance data coming from the network. The GNSS receiver estimates position directly from satellites (GPS, GLONASS, etc.) in line of sight.

To set up the GNSS receiver in standalone mode the user should go through the following steps provided as example. It should be noted that, although modern cellular modules integrate a GNSS receiver rather than a GPS one, the AT commands still refer to GPS for legacy reasons.

Switch off/on the module and restore the default GNSS parameters in order to start from a known GNSS setting.

#### **AT\$GPSRST**

#### **OK**

Delete the GPS information stored in NVM. It is the history buffer interfacing the GPS receiver to the module. This action is not mandatory; it should be performed only if you need to clean the buffer:

#### **AT\$GPSNVRAM=15,0**

**OK**

Check that after history buffer cleaning no GPS information is available

#### **AT\$GPSACP**

#### **\$GPSACP:**

**OK**

Start the GNSS receiver in standalone mode:

#### **AT\$GPSP=1**

**OK**

For enabling unsolicited messages of GNSS data in NMEA format, refer to [2]. In this example, only RMC sentence is enabled:

#### **AT\$GPSNMUN=3,0,0,0,0,1,0**

**OK**

This command enables the GNSS data stream format and reserve the AT interface port for the NMEA stream only.

After a time-interval depending from the environmental characteristic of the location where the GNSS receiver operates (outside, inside, city, etc.), the continuous streaming of RMC sentences becomes populated.

To stop the NMEA stream enter the following escape sequence:

#### **+++**

|                | Sent>> AT\$GPSNMUN=3,0,0,0,0,1,0                                           |
|----------------|----------------------------------------------------------------------------|
| $\overline{2}$ |                                                                            |
|                | <b>CONNECT</b>                                                             |
| 4              |                                                                            |
|                | $\text{GCPRMC}, V, \ldots, \ldots, N*53$                                   |
| 6              | $\frac{1}{2}$ GPRMC, , V, , , , , , , , , , N*53                           |
| $\overline{7}$ | $\text{GCPRMC}$ ,, $V$ ,,,,,,,,,,, $N*53$                                  |
| 8              | $\text{SGPRMC}$ ,, $V$ ,,,,,,,,,,,,, N*53                                  |
| 9              | \$GPRMC,133730.59,A,3913.660425,N,00904.126908,E,0.0,,090119,0.1,W,A*03    |
| 10             | SGPRMC,133731.99,A,3913.660437,N,00904.126912,E,0.0,,090119,0.1,W,A*06     |
| 11             | \$GPRMC,133733.00,A,3913.659701,N,00904.127000,E,0.0,0.0,090119,0.1,W,A*2D |
| 12             |                                                                            |
| 13             | $Sent>>$ $++$                                                              |

*Figure 3-1 Enabling the NMEA stream, RMC sentence only*

For enabling additional NMEA sentences containing information on other constellations (e.g. GLONASS or GALILEO), refer to the following commands described in [2]:

#### **AT\$GPSGLO**

**AT\$GPSNMUN**

**AT\$GPSNMUNEX**

Finally, for polling the current location:

#### **AT\$GPSACP**

**\$GPSACP:152324.000,4542.8396N,01344.2874E,3.00,310.0,3,000.00,0.00,0.00,200412,05** 

**OK** 

#### <span id="page-11-0"></span> $32<sup>°</sup>$ A-GPS – Secure User Plane Location (SUPL)

As mentioned in previous sections, Assisted GPS mode is a feature that allows the GNSS receiver to perform its First Fix faster using assistance data, usually provided over the cellular network.

The LE910Cx/ME910C1/ML865C1/NE910C1 series supports the following type of A-GPS

• Secure User Plane Location (SUPL) was proposed by OMA

#### 3.2.1.1. MS-Based mode

In MS-Based mode, the module requires assistance data to the SLP Server. The A-GPS receiver, installed on the module, receives the signals from the visible satellites and with the help of the data received from the SLP Server calculates its position.

For the MS-Based mode, an example is provided below. It should be noted that in this configuration an example of SUPL Server is provided: however, it is responsibility of the user to select the appropriate server fitting their needs.

The following assumptions have been made:

- the module is powered off;
- the GNSS antenna is connected and placed in sight of satellites (must be able to receive GNSS signal);
- cellular antenna is connected:
- SIM card is inserted:
- APN is already set.

Firstly, turn on the cellular module.

If required, delete the GNSS information stored in NVM. It is the history buffer between the GNSS device and the module. This action is not mandatory and should be performed only if cleaning the buffer is needed:

#### **AT\$GPSR=0**

#### **AT\$GPSNVRAM=15,0**

Check that after history buffer cleaning no GNSS information are available (command response should be empty and have no location information)

#### **AT\$GPSACP**

#### **\$GPSACP:**

Set the SUPL version support to 2.0

#### **AT\$SUPLV=2**

Set the location's Quality of Service (QoS). AT\$GPSSAV command can be used to save GPS parameters into NVM.

#### **AT\$GPSQOS=50,50,150,0**

Set the selected SLP address and port number

#### **AT\$LCSSLP=<slp\_address\_type>,<slp\_address>,<port number>**

For example:

#### **AT\$LCSSLP=1,"ExampleSUPLwebsite.com",7276**

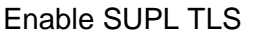

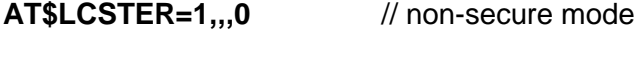

**AT\$LCSTER=1,,,1** // secure mode

Lock <cid> for SUPL use:

#### **AT\$LCSLK=1,<cid>**

For example:

**AT\$LCSLK=1,1**

#### Activate the PDP context

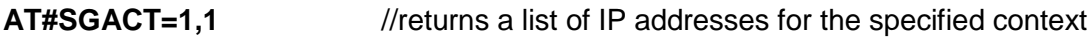

Start the SET Initiated Session using the MS-Based mode:

### **AT\$GPSSLSR=1,1,,,,,1**

### **OK**

Now poll the acquired position through AT\$GPSACP command until location information is returned.

#### **AT\$GPSACP**

**\$GPSACP:152324.000,4542.8396N,01344.2874E,3.00,310.0,3,000.00,0.00,0.00,200412,05** 

### **OK**

It must be returned within few seconds (less than ten seconds)

**Full test sequence non-secure Mode:**

```
AT$GPSR=0
 \mathbf{1}\frac{1}{2} OK
3 AT$GPSNVRAM=15,0
\begin{tabular}{cc} 4 & OK \\ 5 & AT$ SUPLV=2 \\ 6 & OK \end{tabular}7 AT$GPSQ0S=50,50,150,0
8 OK
9 AT$LCSSLP=1, "supl.google.com", 7276<br>10 OK
11 AT$LCSTER=1, 7, 012 OK
13 AT$LCSLK=1,1<br>14 OK
15 AT#SGACT=1,1
1617\,#SGACT: 10.88.11.226
18<sup>°</sup>19 OK
20 AT$GPSSLSR=1,1, ..., 1\begin{tabular}{ll} 21 & \textbf{OK} \\ 22 & \textbf{AT}\$GPSACP \end{tabular}23 $GPSACP: , , , , , , 1, , , ,24
25 OK<br>26 AT$GPSACP
27 $GPSACP: \ldots28
29 OK<br>30 AT$GPSACP
31 $GPSACP: , ..., 1, ...,32
33 OK<br>34 AT$GPSACP
35 $GPSACP: \ldots<sup>1</sup>\ldots36
\begin{tabular}{ll} 37 & \textbf{OK} \\ 38 & \textbf{AT}\$GPSACP \end{tabular}39 $GPSACP: 091351.008,3913.6931N,00904.1553E,1.4,18.2,3,0.0,0.0,0.0,221119,08
```
#### **Full test sequence secure Mode:**

```
1 AT$GPSR=0
 \frac{1}{2} OK
 3 AT$GPSNVRAM=15,0
 \begin{tabular}{cc} 4 & OK \\ 5 & AT$ \texttt{SUPLV=2} \\ 6 & OK \end{tabular}7 AT$GPSQOS=50,50,150,0
 8 OK<br>9 AT$LCSSLP=1, "supl.google.com", 7275
 10 OK
 11 AT$LCSTER=1, 1, 112 OK<br>13 AT$LCSLK=1,1
14 OK
15 AT#SGACT=1, 116<sup>°</sup>17 #SGACT: 10.88.11.226
18^\circ18<br>
19 OK<br>
20 AT$GPSSLSR=1,1,,,,,1<br>
21 OK
 22 AT$GPSACP
 23 $GPSACP: , , , , , , 1, , , , ,24
 25 OK
 26 AT$GPSACP27 $GPSACP: \ldots, 1, \ldots28
 29 OK
 30 AT$GPSACP
     \texttt{SGPSPACE}: \ldots, 1, \ldots3132
 33 OK
34 AT$GPSACP<br>35 $GPSACP: ,,,,,1,,,,,
 36
 37 OK
38 AT$GPSACP<br>39 $GPSACP: 091751.008,3913.6942N,00904.1525E,1.4,18.2,3,0.0,0.0,0.0,221119,08
```
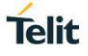

## <span id="page-16-0"></span>**4. GLOSSARY AND ACRONYMS**

## **Description**

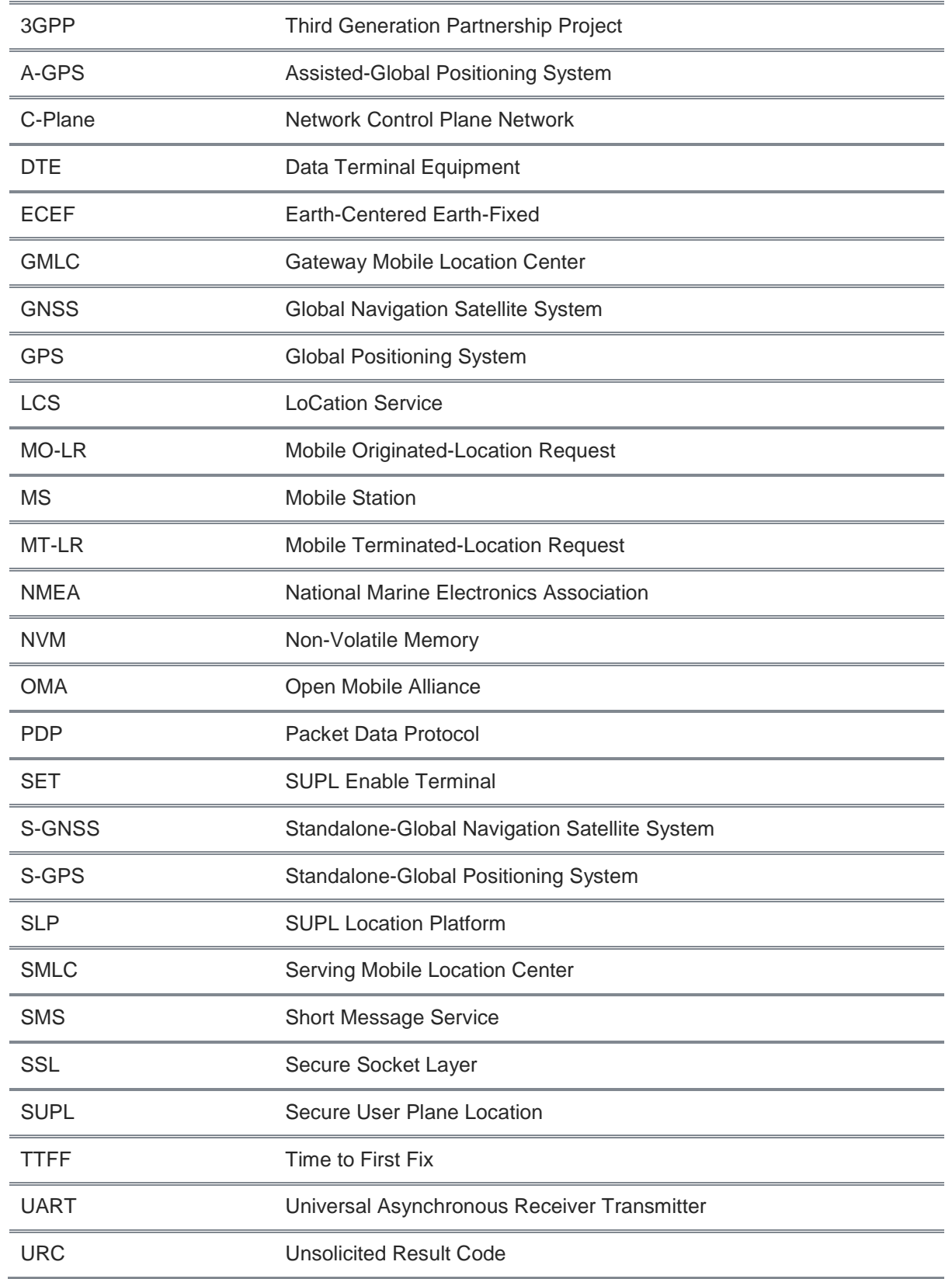

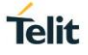

## <span id="page-17-0"></span>**5. DOCUMENT HISTORY**

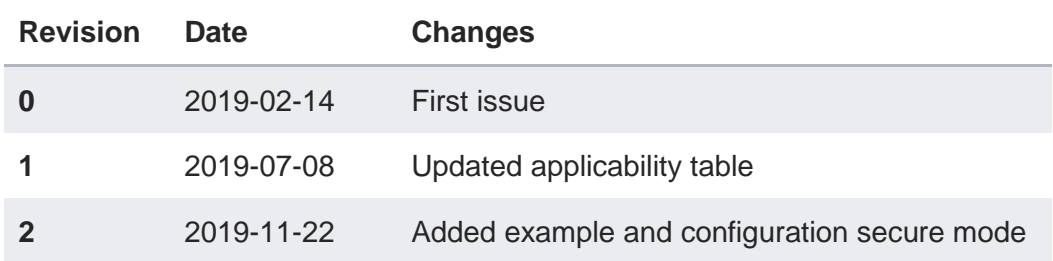

# **SUPPORT INQUIRIES**

Link to www.telit.com and contact our technical support team for any questions related to technical issues.

# www.telit.com

**Telit Communications S.p.A.** Via Stazione di Prosecco, 5/B I-34010 Sgonico (Trieste), Italy

**Telit IoT Platforms LLC** 5300 Broken Sound Blvd, Suite 150 Boca Raton, FL 33487, USA

**Telit Wireless Solutions Inc.** 3131 RDU Center Drive, Suite 135 Morrisville, NC 27560, USA

Telit Wireless Solutions Co., Ltd. 8th Fl., Shinyoung Securities Bld. 6, Gukjegeumyung-ro8-gil, Yeongdeungpo-gu Seoul, 150-884, Korea

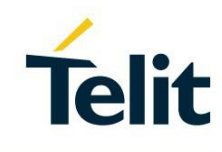

Telit Wireless Solutions Ltd. 10 Habarzel St. Tel Aviv 69710, Israel

**Telit Wireless Solutions** Technologia e Servicos Ltda Avenida Paulista, 1776, Room 10.C 01310-921 São Paulo, Brazil

Telit reserves all rights to this document and the information contained herein. Products, names, logos and designs described herein may in whole or in part be subject to intellectual property rights. The information contained herein is provided "as is". No warranty of any kind, either express or implied, is made in relation to the accuracy, reliability, fitness for a particular please visit www.telit.com

[01.2017]